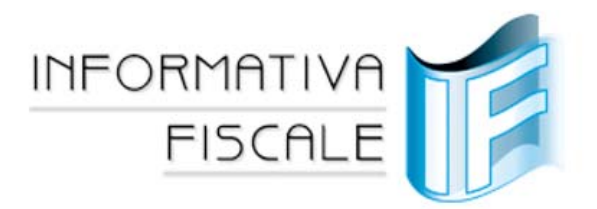

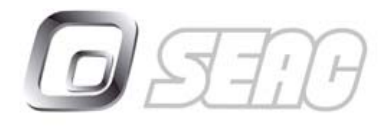

Direttore responsabile Anna Maria Nicolussi

You **Tube** 

#### **INFORMATIVA N. 177 – 16 GIUGNO 2015**

### SERVIZI COLLEGATI

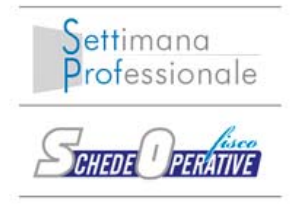

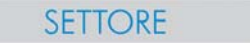

**DICHIARAZIONI** 

# **IL SALDO 2014 E L'ACCONTO 2015 DELLE IMPOSTE ALLA LUCE DELLA PROROGA**

### **RIFERIMENTI**

- **DPCM 9.6.2015**
- **Istruzioni mod. UNICO 2015**
- **Istruzioni mod. IRAP 2015**
- **Informativa SEAC 10.6.2015, n. 172**

#### **IN SINTESI**

*A seguito della proroga dei termini per il versamento delle imposte risultanti dal mod. UNICO / IRAP concessa anche per il 2015, le stesse vanno versate:* 

− *entro il 6.7.2015 senza alcuna maggiorazione;*

− *dal 7.7 al 20.8.2015 con la maggiorazione dello 0,40%.* 

*Rimane fissato al 16.6 e 16.7.2015 (con la maggiorazione dello 0,40%) il termine di versamento per i contribuenti non interessati dagli studi (privati, soggetti ai parametri, ecc.).* 

*Di seguito si riepilogano le modalità di determinazione del saldo 2014 e dell'acconto 2015 di IRPEF, IRES ed IRAP, rinviando ad una prossima Informativa l'esame dei casi per i quali è necessario procedere al ricalcolo dell'acconto 2015.* 

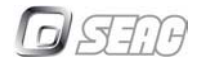

Confermando il Comunicato MEF 9.6.2015, n. 121 (Informativa SEAC 10.6.2015, n. 172), il DPCM 9.6.2015, pubblicato sulla G.U. 12.6.2015, n. 134, ha disposto la **proroga del termine di versamento delle imposte risultanti dal mod. UNICO 2015** (compresa l'IVA derivante dalla dichiarazione unificata) **e dal mod. IRAP 2015** il cui termine "ordinario" è fissato al 16.6.2015 (16.7 con la maggiorazione dello 0,40%).

# **I TERMINI DI VERSAMENTO A SEGUITO DELLA PROROGA**

I termini di versamento sono differenziati a seconda che il contribuente sia o meno interessato dalla proroga come di seguito evidenziato.

## **SOGGETTI INTERESSATI DALLA PROROGA**

Il versamento delle imposte derivanti dal mod. UNICO / IRAP 2015 va effettuato:

- **entro il 6.7.2015 senza** alcuna **maggiorazione**;
- dal 7.7 al **20.8.2015** con la **maggiorazione dello 0,40%**;

da parte di:

- **persone fisiche** (**imprenditori** o **lavoratori autonomi**) che esercitano un'attività per la quale è stato elaborato lo studio di settore;
- **contribuenti minimi** ex art. 27, commi 1 e 2, DL n. 98/2011. Nel citato DPCM è contenuto anche il richiamo ai soggetti che applicano il regime forfetario introdotto dalla Finanziaria 2015. Tale riferimento ha fatto sorgere una questione operativa. Infatti:
	- − per il versamento del saldo 2014 lo stesso risulta ininfluente, stante il fatto che il nuovo regime forfetario è applicabile dal 2015;
	- − l'adozione del nuovo regime forfetario dal 2015 non richiede il versamento dell'acconto dell'imposta sostitutiva.
	- È quindi opportuno che il MEF chiarisca l'applicabilità di tale riferimento;
- **soggetti diversi dalle persone fisiche** (ad esempio, sas, snc, srl, spa):
	- − esercenti un'**attività per la quale è stato elaborato lo studio di settore**, **anche se esclusi** dall'applicazione dello stesso **per cause diverse** dal conseguimento di **ricavi / compensi superiori a € 5.164.569**.
		- La proroga, quindi, opera a **prescindere dell'effettiva applicazione dello studio di**   $\mathcal{F}$ (NB
			- **settore** e pertanto riguarda anche i soggetti **interessati da una causa di esclusione o di inapplicabilità**, ferma restando l'esclusione dalla proroga per coloro che hanno conseguito ricavi / compensi superiori a  $\epsilon$  5.164.569.

**Non** possono fruire della proroga neppure i soggetti che, avendo ricavi / compensi 2014 superiori a € 5.164.569 ma non a € 7.500.000, non applicano gli studi di settore ma sono comunque tenuti a compilare i relativi modelli;

− tenuti, in base al **termine ordinario**, ad effettuare il versamento entro il **16.6.2015**.

Le **società che approvano il bilancio nel mese di giugno usufruendo del maggiore** 

- N<sub>B</sub> **termine di 180 giorni** dalla chiusura dell'esercizio **non** possono beneficiare della proroga e devono effettuare i versamenti entro **il 16.7** (20.8 con la maggiorazione dello 0,40%);
- soggetti titolari di redditi di **partecipazione in società che possono fruire della proroga**, ossia:
	- **collaboratori** di imprese familiari;
	- **soci di società di persone** / **associazioni professionali** / **società di capitali trasparenti**.

Come precisato dall'Agenzia delle Entrate nella Risoluzione 16.7.2007, n. 173/E, la **proroga** interessa anche i **soci di srl** "**non trasparenti**" (soggette agli studi di settore), iscritti alla Gestione IVS, **con esclusivo riferimento ai contributi previdenziali**. Per tali soggetti, l'IRPEF e relative addizionali, ecc., vanno invece versate entro i termini ordinari (16.6 – 16.7 + 0,40%).

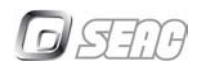

# *Società di persone e operazioni straordinarie*

La proroga è applicabile **anche dalle società di persone**, soggette agli studi di settore, **interessate da operazioni straordinarie intervenute prima del 13.12.2014** (data di entrata in vigore del D.Lgs. n. 175/2014).

Per tali società infatti, **non trovando** applicazione il **nuovo termine** di versamento fissato al giorno **16 del mese successivo a quello di presentazione della dichiarazione**, lo stesso va effettuato secondo le **"vecchie" regole**, ossia **entro il 16.6** dell'anno di presentazione della dichiarazione.

### La **proroga riguarda anche i soci di tali società**.

Così, ad esempio, una società di persone interessata da una fusione con effetto fiscale dal 14.11.2014 dovrà effettuare il versamento IRAP entro il 16.6.2015, con possibilità, comunque, di usufruire della proroga.

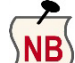

La proroga è fruibile anche dalle **società di persone** (e relativi soci) **cessate nel 2014 senza messa in liquidazione** per le quali la dichiarazione va presentata entro il 30.9.2015.

Per le stesse, infatti, il termine di versamento, non interessato dalla predetta modifica, è fissato al 16.6 dell'anno di presentazione della dichiarazione.

## **SOGGETTI NON INTERESSATI DALLA PROROGA**

Non possono beneficiare della proroga i **soggetti non interessati dagli studi di settore**, quali:

- le **persone fisiche** "private";
- i soggetti tenuti all'applicazione dei **parametri**;
- gli imprenditori agricoli titolari **esclusivamente di reddito agrario**;
- i soggetti che hanno conseguito **ricavi / compensi di ammontare superiore a € 5.164.569**;

che pertanto devono effettuare il versamento delle imposte derivanti dal mod. UNICO / IRAP 2015 **entro il 16.6.2015 ovvero** il **16.7.2015** con la **maggiorazione dello 0,40%**.

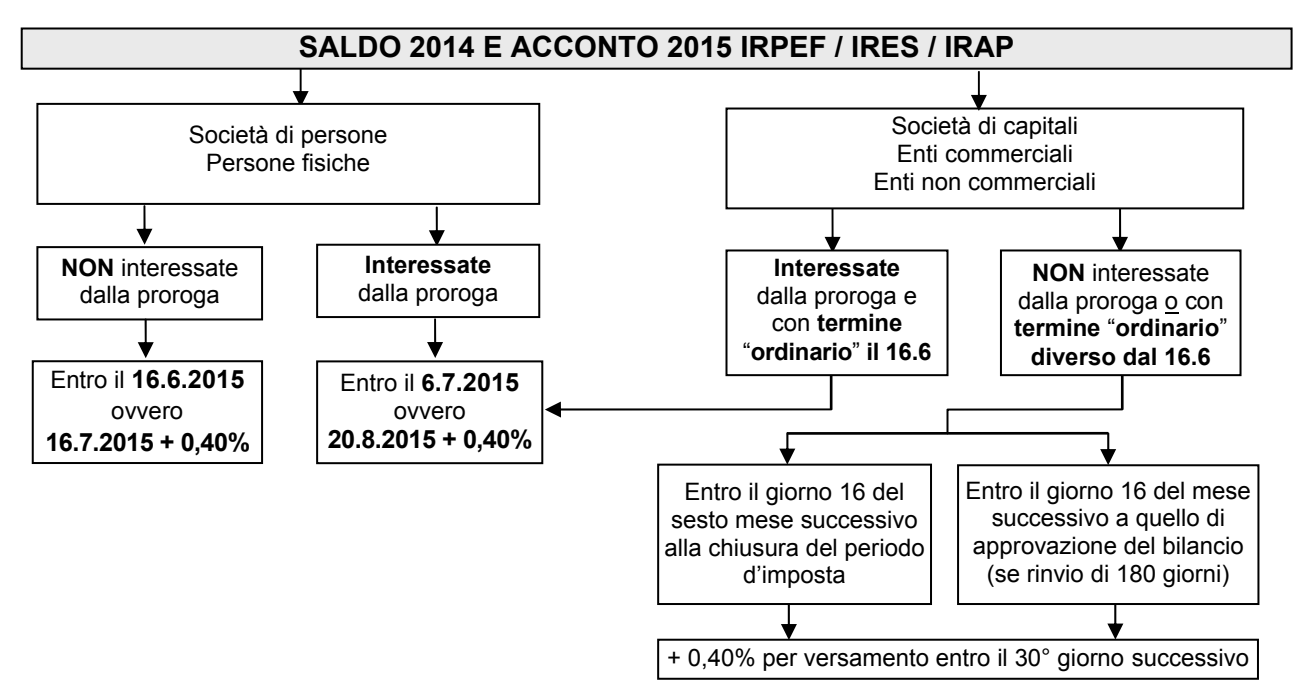

Di seguito si esaminano le modalità di determinazione del saldo 2014 e acconto 2015 di IRPEF, IRES ed IRAP.

## **SALDO IRPEF, IRES ED IRAP 2014**

Il **saldo 2014** di IRPEF e relative addizionali, IRES ed IRAP è determinato quale differenza tra l'imposta risultante dal mod. UNICO / IRAP 2015 e quanto versato a titolo di acconto nel corso del 2014 (giugno-luglio-agosto e/o novembre-dicembre).

#### **RIPRODUZIONE VIETATA**

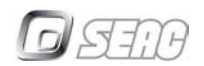

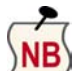

L'imposta a saldo **non va versata** ovvero, se a credito, **non è rimborsabile e non può essere utilizzata in compensazione** se il relativo importo è:

- **non superiore a € 12** con riferimento ad **IRPEF**, **relative addizionali** e **IRES**;
- **non superiore a € 10,33** con riferimento all'**IRAP**, tenendo presente che detto ammontare va riferito all'importo a debito / credito in ciascuna Regione e che lo stesso **può essere fissato in misura diversa dalle singole leggi regionali**.

### **CONTRIBUENTI MINIMI FINO AL 2013**

I soggetti, minimi fino al 2013, che **nel 2014**:

- sono **fuoriusciti dal regime dei minimi** (nel 2014 hanno applicato il regime "ordinario");
- hanno **versato l'acconto 2014 dell'imposta sostitutiva** (codici tributo "1793" e "1794");

evidenziano a **rigo RN38**, **campo 4** del mod. UNICO 2015 PF **quanto versato a titolo di acconto 2014 dell'imposta sostitutiva**, facendo così "confluire" detto importo nell'IRPEF. In tal modo quanto versato è scomputato dall'imposta a debito ovvero sommato all'imposta a credito.

### **ADDIZIONALE COMUNALE 2014**

Con il Comunicato 9.6.2015 il MEF ha reso noto che l'**elenco riepilogativo delle aliquote e delle esenzioni dell'addizionale comunale IRPEF applicabili per il 2014**, è stato ripubblicato sul proprio sito Internet, aggiornato al 5.6.2015.

## **SALDO CEDOLARE SECCA 2014**

Le persone fisiche titolari di redditi da locazione di immobili uso abitativo che hanno applicato la cedolare secca devono:

- dichiarare i redditi soggetti a cedolare secca nel quadro RB del mod. UNICO 2015 PF;
- versare il **saldo dovuto** tenendo presente quanto già versato a titolo di acconto.

In merito si rammenta che **dal 2014**, l'aliquota "agevolata" della cedolare secca è fissata nella misura del **10%** ed è applicabile ai contatti di locazione **a canone concordato** relativi ad abitazioni ubicate, oltre che nei **Comuni con carenze di disponibilità abitative e ad alta tensione abitativa**, anche nei Comuni per i quali è stato deliberato lo **stato di emergenza** nei 5 anni precedenti il 28.5.2014. L'aliquota "ordinaria" rimane fissata al 21%.

## **SALDO IVIE / IVAFE 2014**

Entro il termine previsto per il saldo IRPEF, ossia entro il 16.6 / 16.7.2015 (con la maggiorazione dello 0,40%) per i soggetti che non usufruiscono della proroga ovvero il 6.7 / 20.8.2015 (con la maggiorazione dello 0,40%) per i soggetti che usufruiscono della proroga, le persone fisiche sono tenute al **versamento del saldo 2014 dell'imposta** dovuta:

- sugli **immobili situati all'estero** (IVIE);
- sulle **attività finanziarie detenute all'estero** (IVAFE);

determinata nel quadro RW del mod. UNICO 2015 PF.

Con riferimento all'**IVAFE** si rammenta che a seguito delle modifiche apportate dalla c.d. "Legge Europea 2013-bis", già dal 2014, la base imponibile non è costituita dalle attività finanziarie individuate dall'Agenzia delle Entrate nella Circolare 2.7.2012, n. 28/E ma dai **soli prodotti finanziari** detenuti all'estero (Informativa SEAC 11.11.2014, n. 284).

### **SALDO MAGGIORAZIONE IRES SOCIETÀ DI COMODO**

Le società di capitali (spa, sapa, srl) considerate "**di comodo**", e quindi tenute all'applicazione della **maggiorazione del 10,50% dell'aliquota IRES**, devono versare il saldo 2014 entro gli stessi termini previsti per l'IRES, utilizzando lo specifico codice tributo.

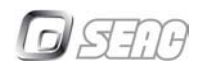

# **ACCONTO IRPEF, IRES ED IRAP 2015**

I contribuenti sono tenuti al **versamento dell'acconto** delle imposte dovute per i redditi che saranno conseguiti nel 2015, da dichiarare nel mod. UNICO / IRAP 2016, entro i medesimi termini previsti per il saldo 2014, ossia:

- **16.6 (16.7 con la maggiorazione dello 0,40%)**, per coloro che non beneficiano della proroga;
- **6.7 (20.8 con la maggiorazione dello 0,40%)**, per coloro che beneficiano della proroga.

Come di consueto, l'acconto può essere determinato con il **metodo storico** oppure con il **metodo previsionale**, tenendo presente che, ai sensi del DL n. 63/2002:

"*i versamenti di acconto dell'imposta sul reddito delle persone fisiche e dell'imposta sul reddito delle persone giuridiche* [ora IRES] *…, nonché quelli relativi all'imposta regionale sulle attività produttive, sono effettuati in due rate salvo che il versamento da effettuare alla scadenza della prima rata non superi euro 103".*

In particolare:

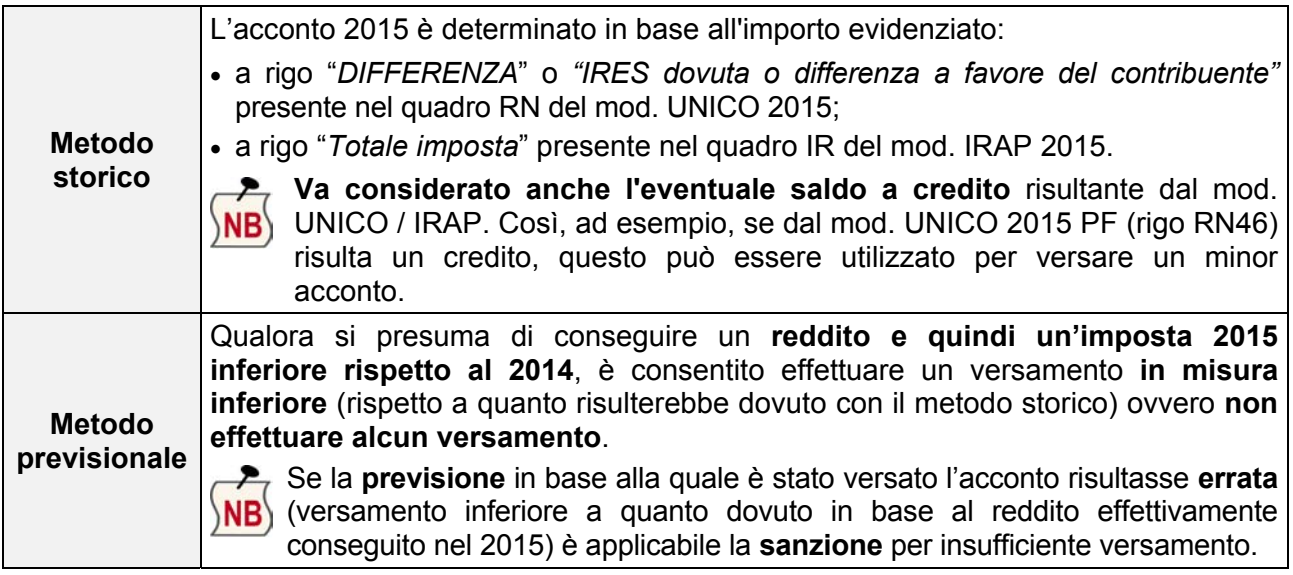

La scelta dell'uno o dell'altro metodo riguarda la **singola imposta**; così, ad esempio, può NB) essere utilizzato il metodo storico per l'IRAP e il metodo previsionale per l'IRPEF.

## **ACCONTO IRPEF**

Utilizzando il metodo storico, l'ammontare dell'**acconto IRPEF 2015** va calcolato applicando il **100%** all'importo esposto a **rigo RN34** "*DIFFERENZA*" del mod. UNICO 2015 PF. In base all'importo di detto rigo il versamento non va effettuato, va effettuato in un'unica soluzione ovvero in 2 rate come di seguito schematizzato:

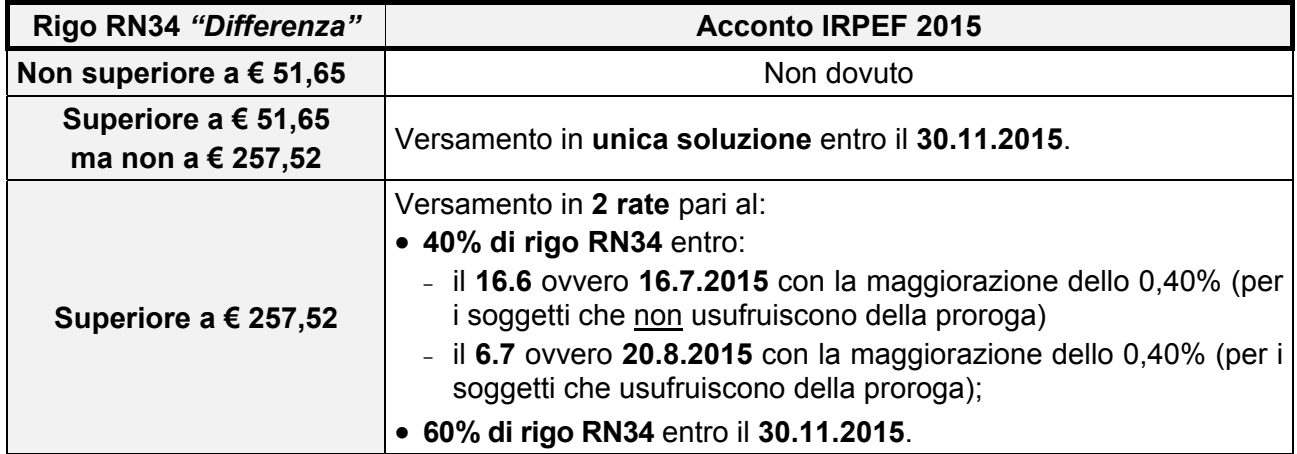

#### **RIPRODUZIONE VIETATA**

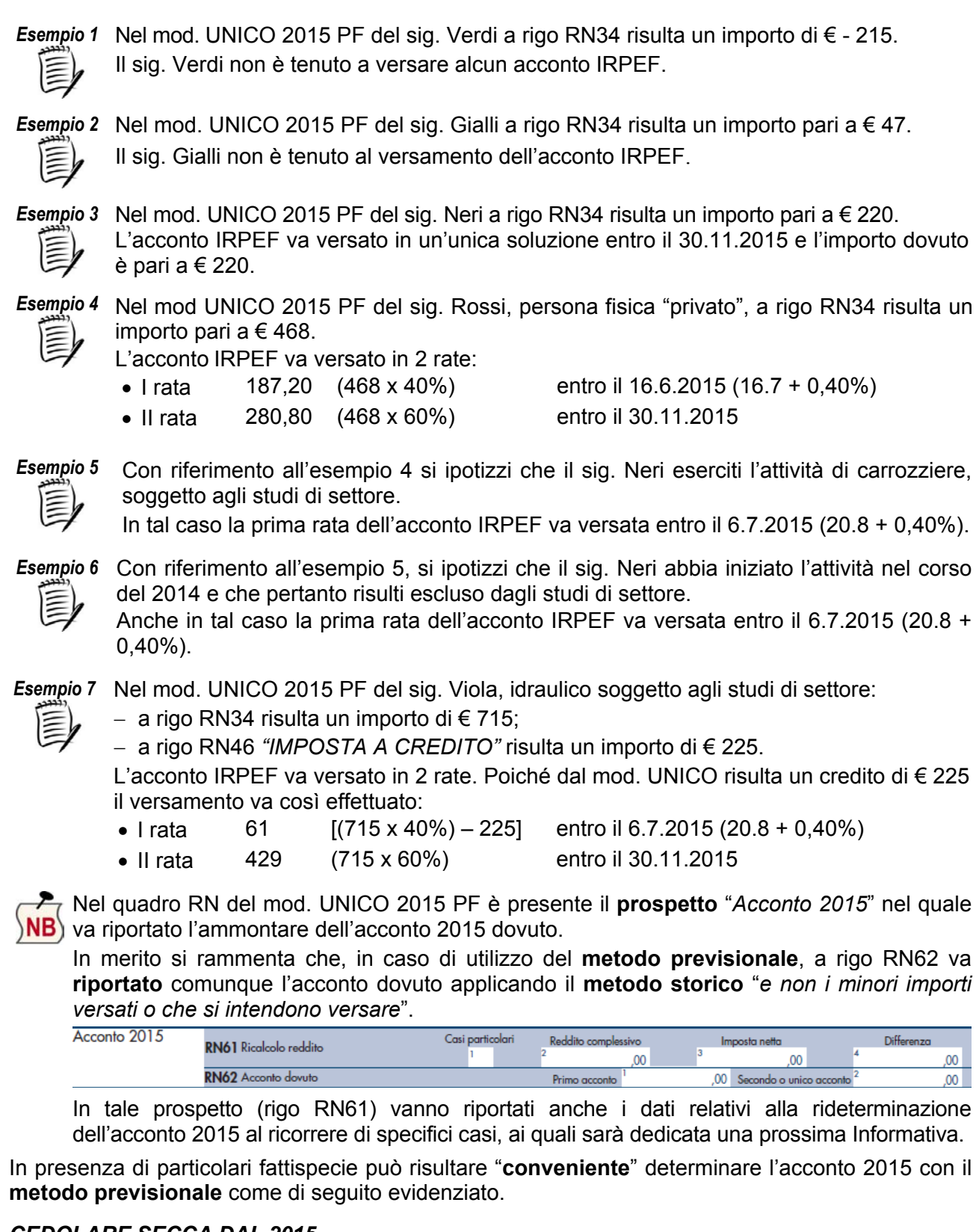

### *CEDOLARE SECCA DAL 2015*

Le persone fisiche che **dal 2015** hanno scelto di **assoggettare** a **cedolare secca** il reddito degli immobili abitativi locati:

- **non** sono tenute al versamento dell'**acconto 2015** per la cedolare secca;
- possono determinare l'acconto IRPEF considerando che il **reddito fondiario** di detti immobili **non** sarà **assoggettato ad IRPEF**. A tal fine l'acconto 2015 potrà essere determinato utilizzando il **metodo previsionale**.

# *FUORIUSCITA DALLA CEDOLARE SECCA DAL 2015*

Le persone fisiche che **dal 2015 sono fuoriuscite** dal regime della **cedolare secca** e pertanto devono assoggettare a tassazione ordinaria il reddito degli immobili abitativi locati:

- **non** sono tenute al versamento dell'**acconto IRPEF 2015** per il reddito dell'immobile che nel 2015 sarà assoggettato ad IRPEF;
- **possono**, utilizzando il metodo previsionale, **versare un acconto inferiore** ovvero **non versare l'acconto per la cedolare secca**.

### **ACCONTO ADDIZIONALE COMUNALE IRPEF**

L'acconto dell'**addizionale comunale IRPEF 2015** da indicare a **rigo RV17**, **campo 8** del mod. UNICO 2015 PF è determinato dalla **differenza tra**:

• il **30% dell'ammontare complessivo** dell'addizionale prevista dal Comune in cui il contribuente risiede all'1.1.2015, risultante dall'applicazione, al reddito di rigo RV1 ossia di rigo RV17, campo 2, dell'**aliquota prevista per il 2014** (come sopra evidenziato, il MEF ha ripubblicato sul proprio sito Internet l'elenco delle aliquote / esenzioni dell'addizionale comunale IRPEF per il 2014).

Prima di procedere a tale calcolo va verificato quanto **deliberato dal Comune in materia di esenzione**. Infatti, qualora sia prevista una soglia di esenzione per un importo superiore all'imponibile, l'addizionale non è dovuta; se l'esenzione riguarda un importo inferiore, l'acconto va calcolato applicando l'aliquota all'intero imponibile.

In presenza di **redditi assoggettati a cedolare secca** gli stessi devono essere **considerati** al fine di stabilire il superamento o meno della **soglia di reddito**, eventualmente fissata dal Comune, per l'**esenzione** dall'applicazione delle **addizionali IRPEF**, come chiarito dall'Agenzia delle Entrate nella Circolare 1.6.2012, n. 19/E;

• **quanto eventualmente trattenuto** dal datore di lavoro / Ente pensionistico a titolo di acconto dell'addizionale comunale, evidenziato a **rigo RC10**, **campo 5**.

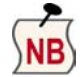

Anche per l'acconto dell'addizionale comunale 2015 **è possibile versare un importo inferiore** rispetto a quello risultante dall'operazione sopra descritta (utilizzo del **metodo previsionale**). In tal caso, **a rigo RV17**, **campo 8** *"Acconto da versare",* va comunque esposto l'**importo risultante** dall'applicazione del **metodo storico** sopra illustrato.

### **ACCONTO REGIME NUOVE INIZIATIVE E REGIME CONTABILE "AGEVOLATO" FINO AL 2014**

Sia il **regime delle nuove iniziative** ex art. 13, Legge n. 388/2000 che il **regime contabile "agevolato"** ex art. 27, comma 3, DL n. 98/2011 sono stati **abrogati a decorrere dal 2015**. Conseguentemente, coloro che fino al 2014 hanno applicato tali regimi hanno dovuto scegliere il regime da adottare nel 2015. In particolare nel 2015 detti soggetti possono aver aderito al regime ordinario ovvero il nuovo regime forfettario.

## *NUOVE INIZIATIVE FINO AL 2014*

Considerato che tale regime prevede(va) il versamento dell'imposta sostitutiva nella misura del 10% in unica soluzione a saldo (entro il 16.6 / 6.7.2015 ovvero il 16.7 / 20.8 + 0,40% detti soggetti verseranno l'imposta dovuta per il 2014), si ritiene che, a prescindere dal regime scelto per il 2015, detti soggetti **non** siano **tenuti** al versamento dell'**acconto 2015** per i redditi derivanti da tale attività.

## *REGIME CONTABILE "AGEVOLATO" FINO AL 2014*

Considerato che tale regime prevede(va) la determinazione e il versamento dell'IRPEF con le modalità ordinarie, se tali soggetti nel 2015 hanno scelto di adottare:

- il regime "ordinario", dovranno calcolare e versare l'acconto IRPEF 2015 applicando la regola generale;
- il nuovo regime forfetario, in applicazione della disciplina generale in materia di acconti, **non sono tenuti** al versamento dell'**acconto dell'imposta sostitutiva 2015** in mancanza della base di riferimento. Per **l'acconto IRPEF** può risultare conveniente il **metodo previsionale** posto che nel 2015 il reddito derivante da tale attività non è assoggettato ad IRPEF.

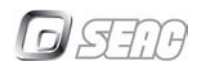

## **ACCONTO "EX MINIMI 2014" / MINIMI 2014 – 2015 / NUOVI FORFETARI 2015**

Con riguardo ai contribuenti minimi le situazioni che si possono presentare e la relativa imposta dovuta per il 2015 possono essere così sintetizzate:

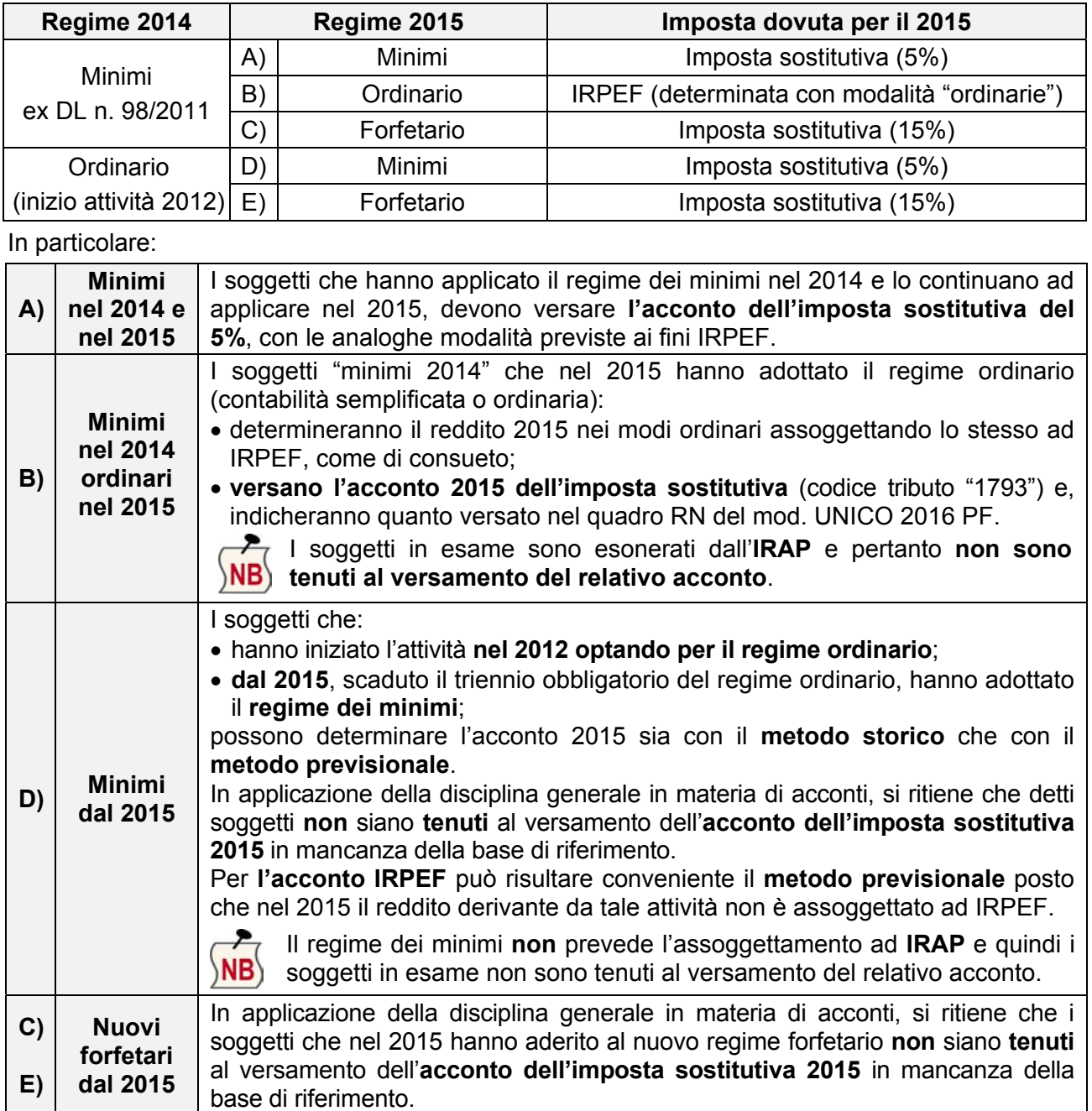

### **ACCONTO IRES**

L'**acconto IRES 2015** dovuto dalle società di capitali, enti commerciali e non commerciali è pari al **100%** dell'importo *"IRES dovuta o differenza a favore del contribuente"* esposto nei seguenti righi:

- **rigo RN17** del mod. UNICO 2015 SC;
- **rigo RN28** del mod. UNICO 2015 ENC.

 $\blacktriangleright$  L'acconto IRES nella maggior misura del 101% e del 102,5% è stato previsto da norme NB) "transitorie" con esclusivo riferimento, rispettivamente, al 2013 e 2014. Per il 2015 trova quindi applicazione la misura ordinaria del 100%, fermo restando che, ai sensi dell'art. 10, comma 9, DL n. 192/2014, il MEF potrà **stabilire l'aumento**, **per i soggetti IRES**, **della misura dell'acconto IRES / IRAP 2015** fino al **30.9.2015** (applicabile quindi in sede di

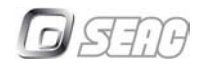

versamento della seconda / unica rata in scadenza il 30.11.2015), se non si raggiungeranno determinati obiettivi finanziari.

In particolare, il versamento non va effettuato, va effettuato in un'unica soluzione ovvero in 2 rate come di seguito schematizzato:

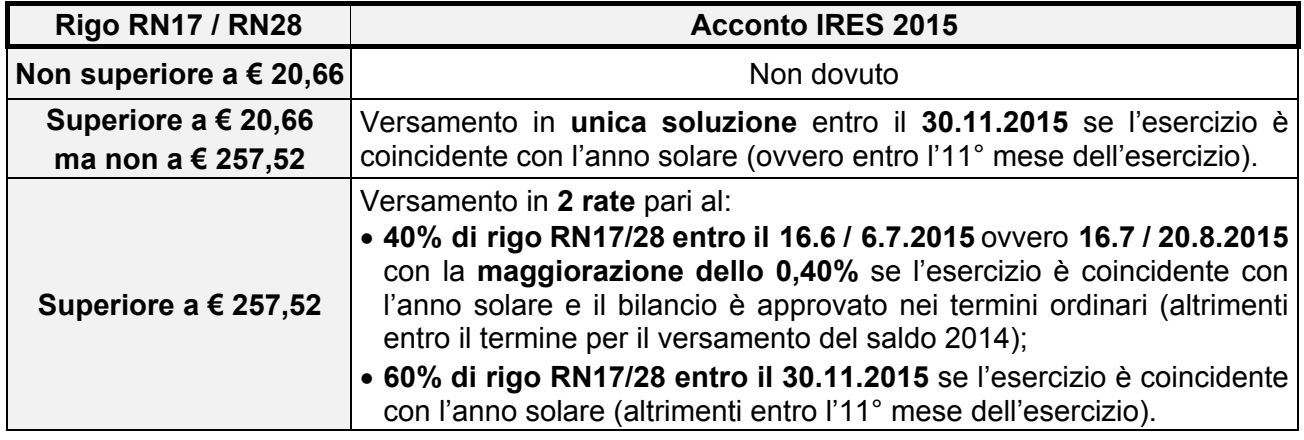

Per la determinazione dell'acconto (ciò va considerato anche ai fini IRPEF) **l'imposta netta** di riferimento **va maggiorata del 70% delle ritenute sugli interessi**, **premi ed altri frutti dei titoli**, **scomputate nel 2014**, per effetto del D.Lgs. n. 239/96.

## **ACCONTO MAGGIORAZIONE IRES SOCIETÀ DI COMODO**

Le società **di comodo** tenute dal 2014 all'applicazione della **maggiorazione del 10,50% dell'aliquota IRES** devono versare altresì **l'acconto 2015** di tale maggiorazione, entro gli stessi termini previsti per l'IRES, utilizzando gli specifici codici tributo.

# **ACCONTO IRES SRL TRASPARENTI**

Le srl che hanno optato per il regime di trasparenza ex art. 116, TUIR, determinano l'acconto IRES dovuto con modalità differenziate a seconda che si tratti del **primo anno di efficacia dell'opzione ovvero delle annualità successive** come di seguito schematizzato.

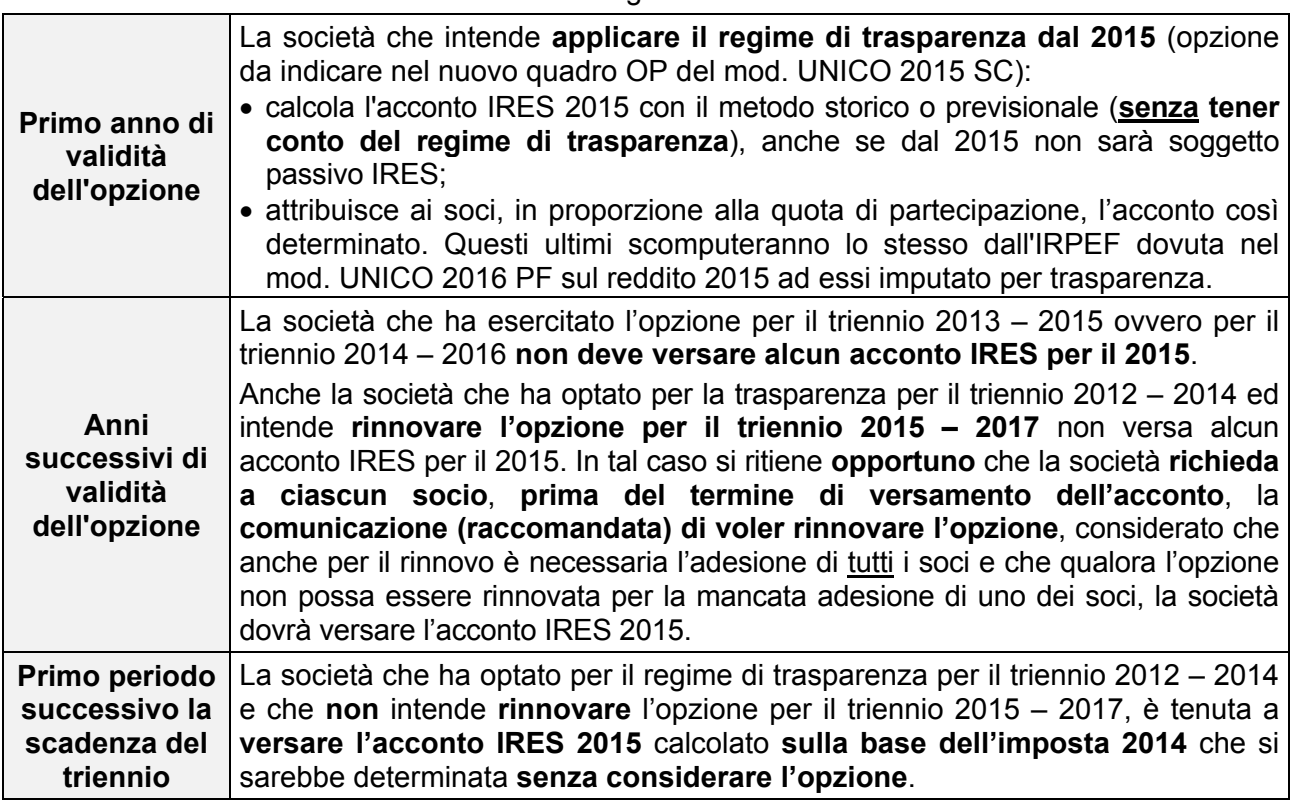

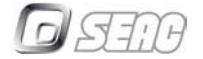

**Periodo di decadenza dal regime**  La società per la quale si è verificata la decadenza dal regime di trasparenza dal 2015 è tenuta a versare l'**acconto IRES 2015** calcolato **sull'imposta 2014**  rideterminata **senza tener conto del regime di trasparenza**.

La **srl trasparente è in ogni caso tenuta** al versamento dell'**acconto IRAP**.

# **ACCONTO IRAP**

L'**acconto IRAP 2015** è determinato e versato applicando le medesime regole previste per l'acconto IRPEF / IRES. Lo stesso quindi:

- è stabilito nella misura del **100%**;
- non è dovuto se l'importo evidenziato a **rigo IR21** "*Totale imposta*" del mod. IRAP 2015 è:
	- − non superiore a € 51,65 per le persone fisiche;
	- − non superiore a € 20,66 per gli altri soggetti (IRES).

*Esempio 8* Nel mod. IRAP 2015 della Verdi & Rossi srl (soggetta agli studi di settore) a rigo IR21 evidenzia un importo pari a € 5.100.

- L'acconto IRAP 2015 è dovuto in 2 rate:
	- I rata 2.040 (5.100 x 40%) entro il 6.7.2015 (20.8 + 0,40%)
	- II rata 3.060 (5.100 x 60%) entro il 30.11.2015

## *IMPRESE AGRICOLE*

L'**acconto IRAP:** 

- **non è dovuto** dai produttori agricoli **in regime di esonero per il 2014** (ex art. 34, comma 6, DPR n. 633/72) che hanno superato in tale anno il **limite di € 7.000** di volume d'affari;
- **è dovuto** da coloro che, avendo superato nel 2014 il **limite di 1/3** delle cessioni di beni diversi ex Tab. A/I, **non possono usufruire di tale regime dal 2015**.

## *ACCONTO IRAP NELLE REGIONI IN DISAVANZO SANITARIO*

Nelle Regioni **Lazio**, **Abruzzo**, **Molise**, **Campania, Sicilia e Calabria**, che non hanno ancora raggiunto la copertura del disavanzo del settore sanitario, continuano a trovare applicazione le maggiorazioni dell'aliquota ordinaria (3,9% - 4,20% - 4,65% - 5,90%) e di quella dell'1,9% prevista per il settore agricolo, ovvero delle aliquote ridotte / maggiorate dalle disposizioni regionali.

### **ACCONTO CEDOLARE SECCA 2015**

L'acconto 2015 della cedolare secca (21% - 10%) è dovuto in misura pari al **95% dell'imposta dovuta per il 2014** e va determinato con le medesime modalità previste ai fini IRPEF, come di seguito schematizzato:

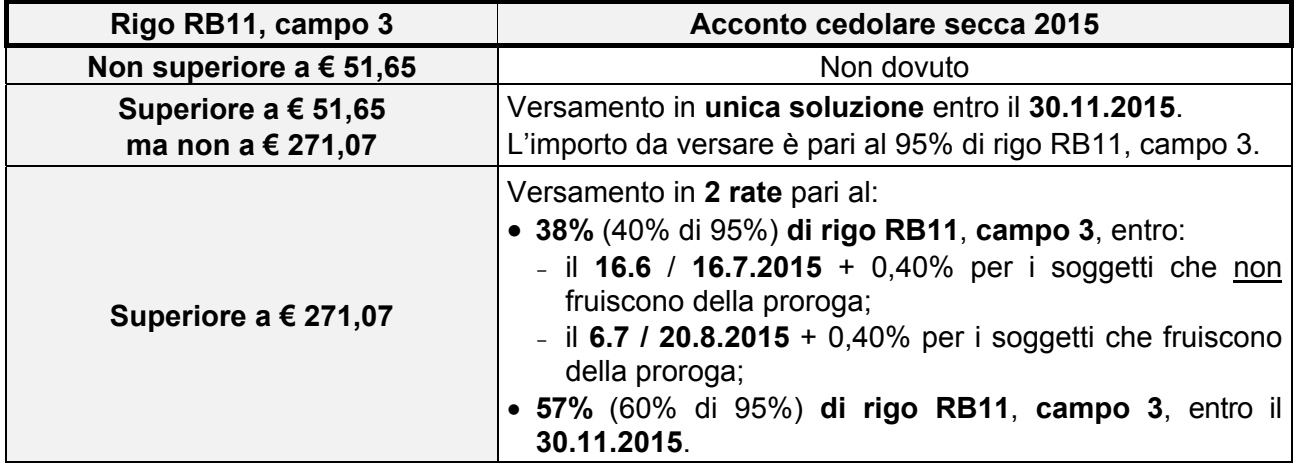

#### **RIPRODUZIONE VIETATA**

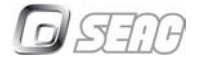

Analogamente a quanto previsto ai fini IRPEF, anche l'acconto 2015 della cedolare secca va indicato nel mod. UNICO 2015 PF e, in particolare, a **rigo RB12**.

Acconto cedolare secca 2015 RB12 Primo acconto Secondo o unico acconto  $\overline{00}$  $\overline{on}$ 

# **ACCONTO IVIE / IVAFE 2015**

Entro i predetti termini, i soggetti interessati devono provvedere al versamento dell'acconto IVIE / IVAFE, determinate nel quadro RW, con le medesime modalità previste ai fini IRPEF.

## **MODALITÀ DI VERSAMENTO**

In sede di versamento del saldo 2014 e acconto 2015 è possibile avvalersi delle consuete modalità di compensazione:

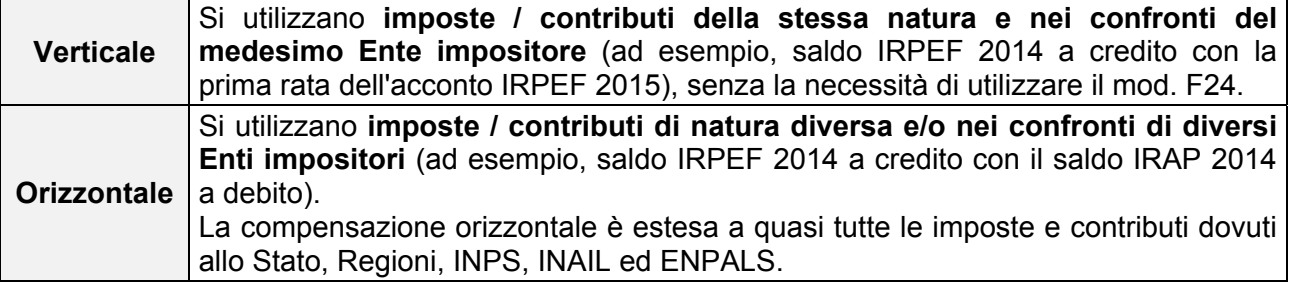

Con riferimento alla **compensazione orizzontale**, si rammenta che:

- è fissato **a € 5.000** l'ammontare annuo del **credito IVA compensabile superato il quale**:
	- − va **preventivamente presentato il mod. IVA**;
	- − è **necessario** l'utilizzo degli **strumenti telematici** resi disponibili dall'**Agenzia delle Entrate**; **fermo restando** che per la compensazione di **importi superiori a € 15.000** è richiesta l'apposizione del **visto di conformità** al mod. IVA;
- l'utilizzo **in compensazione** nel mod. F24 dei crediti IRPEF, IRES, IRAP, imposte sostitutive e ritenute alla fonte, **per importi superiori a € 15.000 annui** richiede l'apposizione del **visto di conformità** alla relativa dichiarazione;
- è **vietato** l'utilizzo **dei crediti in compensazione nel mod. F24**, in presenza di **imposte erariali iscritte a ruolo e non pagate di importo superiore a € 1.500**;
- la **sanzione per l'utilizzo in compensazione di crediti inesistenti** è stabilita **dal 100% al 200% dei crediti** stessi.

## **IMPORTO MASSIMO COMPENSABILE**

Dal 2014 il **limite massimo** di crediti d'imposta compensabili è fissato a **€ 700.000** per ciascun anno (senza considerare l'importo dei crediti utilizzabili in compensazione verticale) e tale limite vale anche per la compensazione dei crediti IVA infrannuali (Comunicato Agenzia Entrate 20.7.2004). L'eventuale eccedenza può essere richiesta a rimborso o utilizzata in compensazione nell'anno successivo.

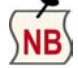

A favore delle imprese subappaltatrici con volume d'affari dell'anno precedente costituito **per almeno l'80%** da prestazioni rese a seguito di contratti di subappalto, tenute ad applicare, ai fini IVA, il reverse charge, il predetto limite è **elevato a € 1.000.000**.

## **COMPILAZIONE DEL MOD. F24**

Ai fini della compensazione, nel mod. F24 vanno compilate, in particolare, le seguenti colonne:

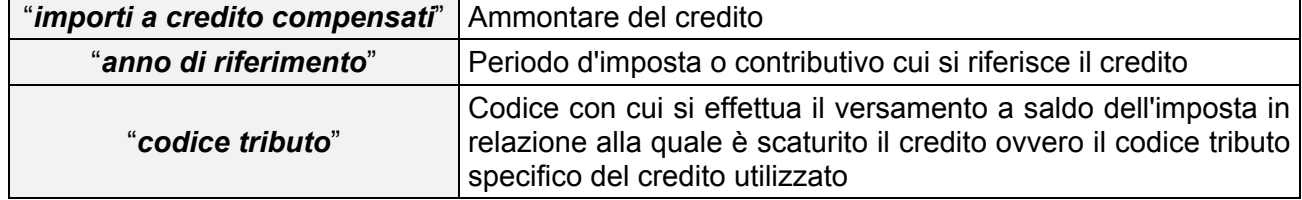

#### **RIPRODUZIONE VIETATA**

Se il tributo è rateizzabile va compilata anche la colonna *"rateazione/regione/ provincia/mese rif*.*"* indicando *"0101"*.

# *CODICI TRIBUTO DA UTILIZZARE*

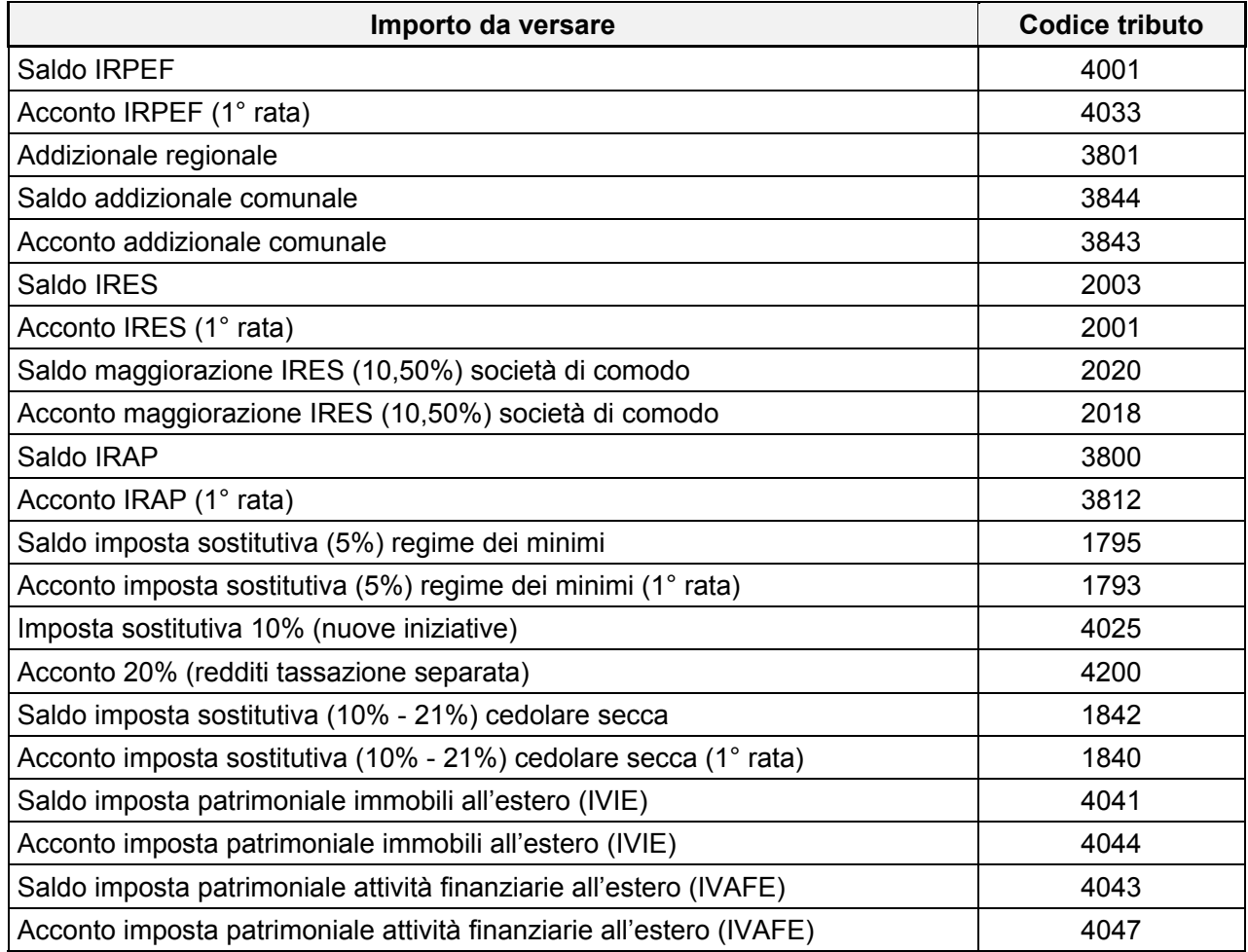

Si rammentano infine le modalità di presentazione del mod. F24 in vigore a decorrere dall'1.10.2014, per effetto di quanto disposto dall'art. 11, comma 2, DL n. 66/2014:

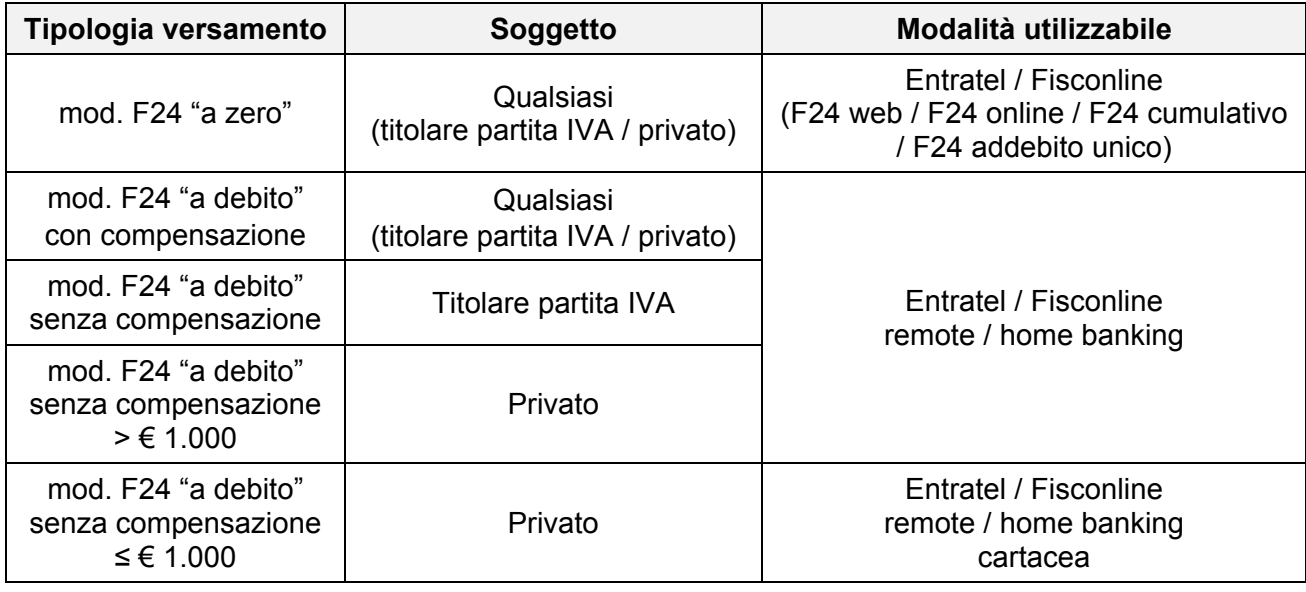

### **RIPRODUZIONE VIETATA**

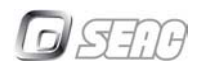

## **RAVVEDIMENTO OPEROSO**

Il **mancato o insufficiente versamento** degli importi in esame, può essere sanato con il ravvedimento operoso, modificato dalla Finanziaria 2015, come di seguito riepilogato:

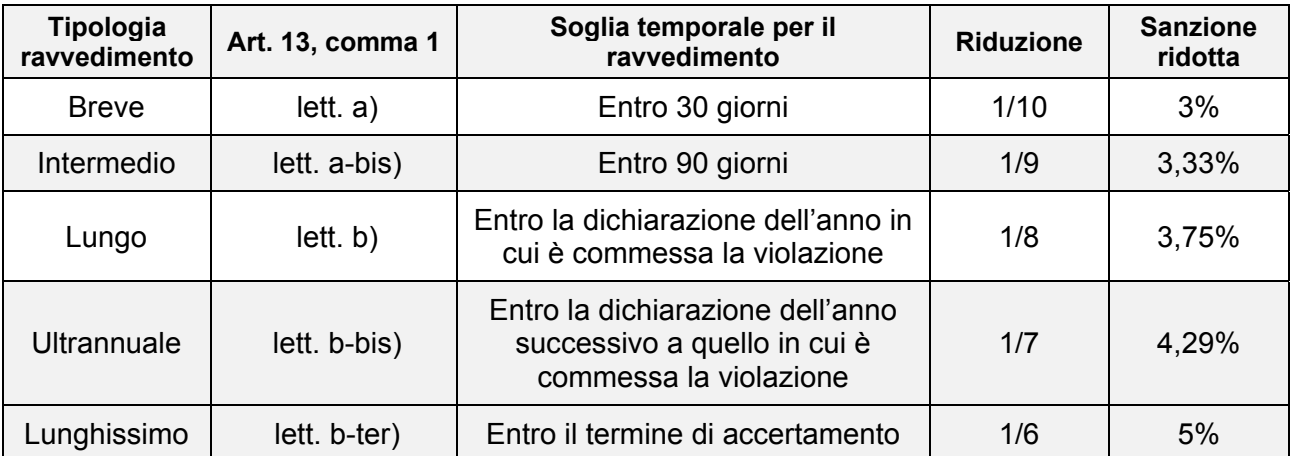

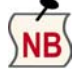

Resta ferma la possibilità di sanare l'irregolare versamento **entro 14 giorni dalla scadenza** applicando la **sanzione ridotta dello 0,2% per ogni giorno di ritardo**.

Dal **15° al 30° giorno** dalla scadenza trova applicazione la sanzione del **3%** (1/10 del 30%) di cui alla sopra citata lett. a).

Si rammenta infine, che in sede di regolarizzazione, oltre al versamento dell'importo dovuto e della sanzione, vanno corrisposti anche gli interessi, calcolati a giorni, nella misura dello 0,5% dal 2015 (1% nel 2014).

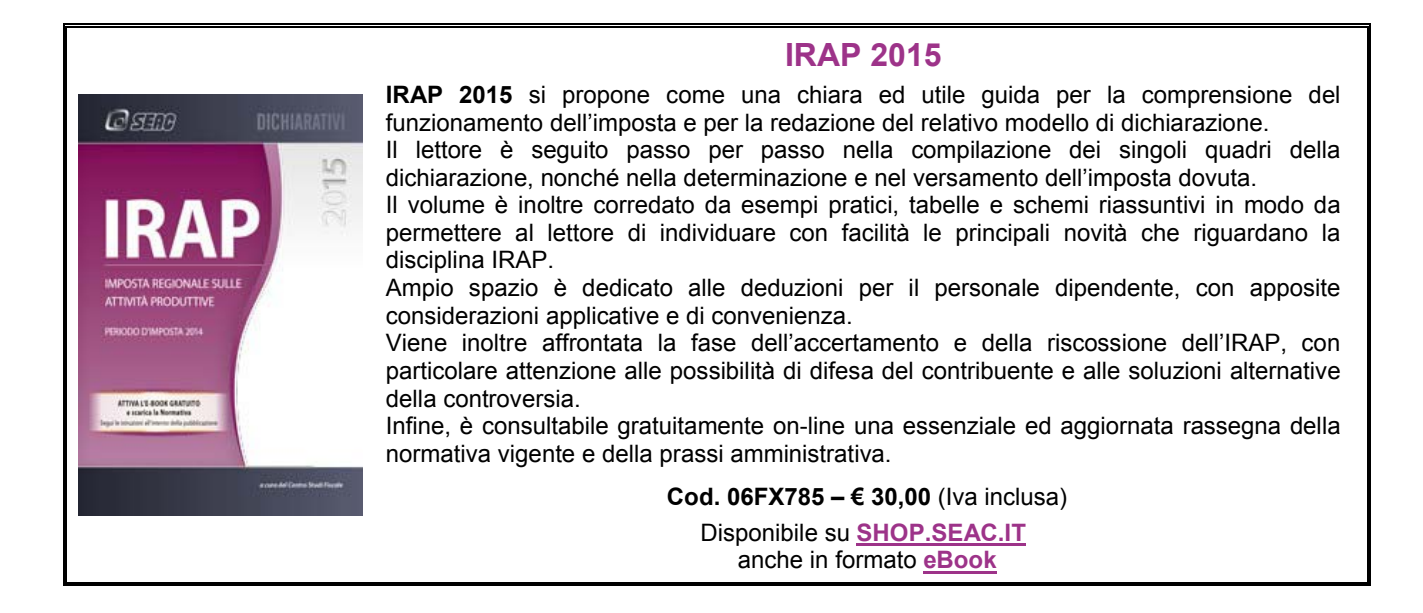